# 카카오TV 방송 이용하기

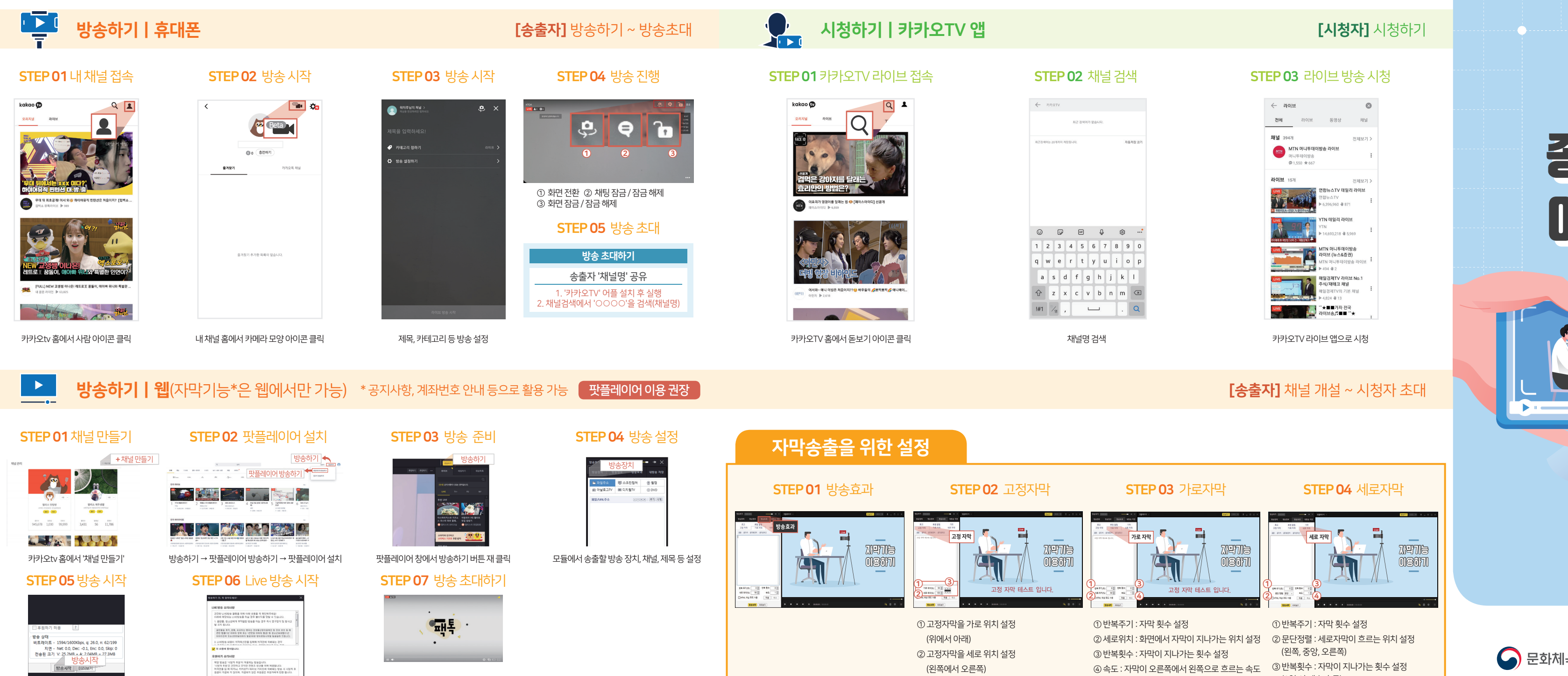

(왼쪽에서 오른쪽)

 $\bullet$ 

③ 고정자막 간단한 위치 선정 후 적용 선택

③ 반복횟수 : 자막이 지나가는 횟수 설정 ④ 속도 : 자막이 오른쪽에서 왼쪽으로 흐르는 속도

 (왼쪽, 중앙, 오른쪽) ③ 반복횟수 : 자막이 지나가는 횟수 설정 (0일 시 계속 흐름) ④ 속도 : 자막이 아래에서 위로 흐르는 속도

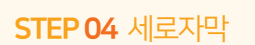

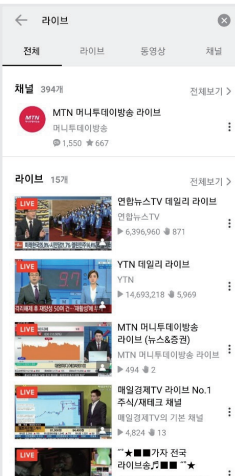

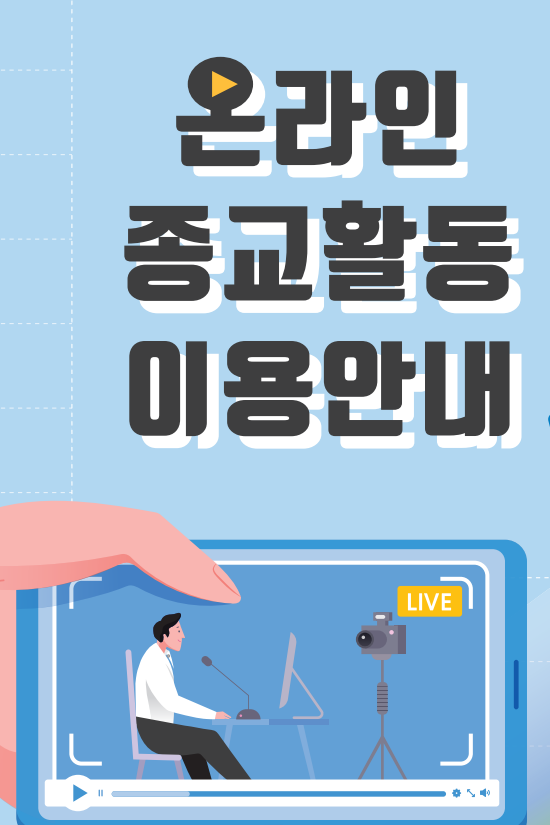

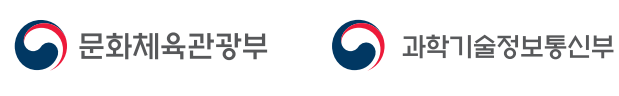

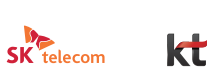

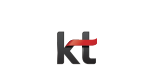

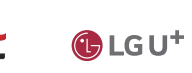

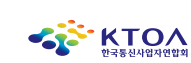

방송 설정 완료 후 방송 시작 버튼 클릭 유의사항에 동의한 후, Live 방송 시작하기 버튼 클릭

**LIVE방송 시작하기** 

라이브 화면 상단 화살표 클릭 후 링크 복사하여 카카오톡으로 보내기

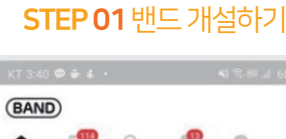

 $\frac{1}{\sqrt{2}}$ 

식물학특론

 $\bullet$ 

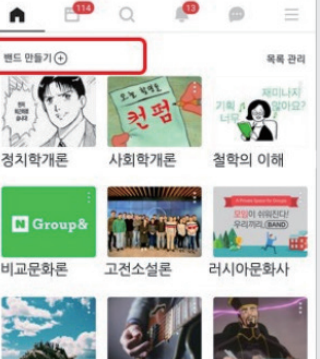

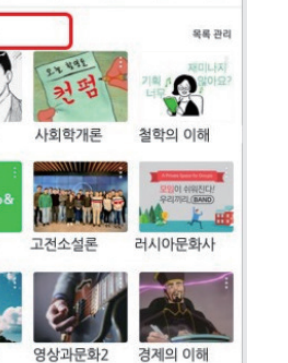

### STEP 01밴드 접속하기

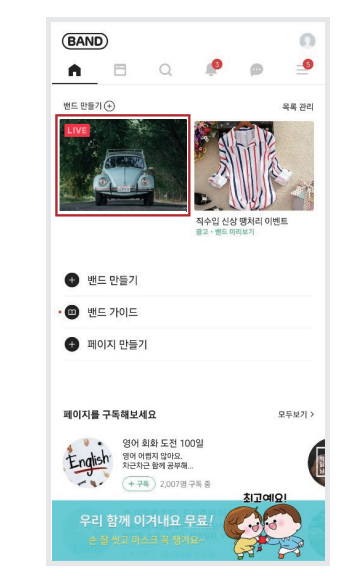

시청하기 ㅣ 휴대폰 [시청자] 시청하기  $\frac{1}{2}$ 

### STEP 02 밴드로 초대하기

### STEP 02 방송보기

### STEP 03 방송하기

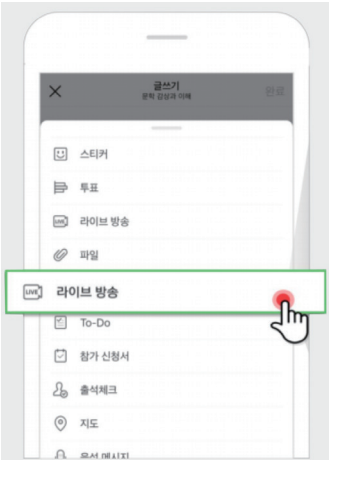

밴드 APP 설치 후 밴드 만들기 클릭

밴드 홈에서 방송을 시청하고자 하는 밴드 프로필 클릭

#### 밴드 홈에서 초대버튼 클릭 후 링크 복사 또는 QR 초대장 만들어 공유하기

네이버 밴드입니다.

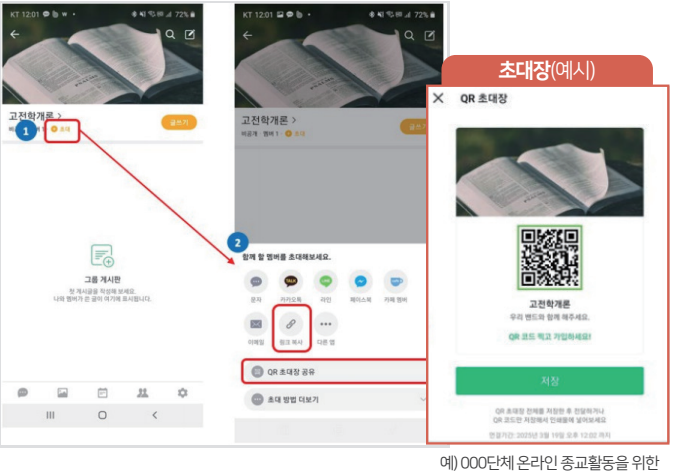

밴드 홈에서 글쓰기 클릭 후 게시물 유형 중 라이브 방송 선택하기 \*라이브방송은 최대 2시간까지 가능

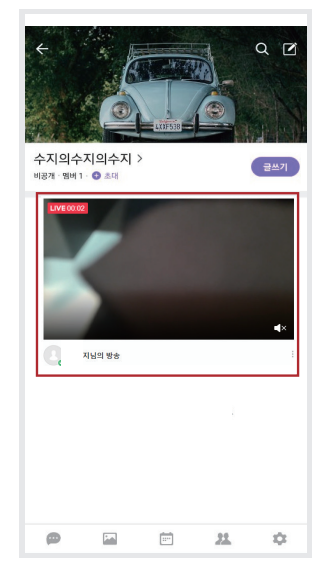

밴드 게시물 리스트에서 방송 중인 게시물 클릭

### 온라인 종교활동을 위한 단말기, 영상 채널 교육

- 본 '이용안내'는 코로나19 확산 예방 및 사회적 거리 두기 운동의 일환으로 중소 종교단체(200인 이하) 대상 온라인 종교활동을 위한 이용안내 자료입니다.
- 이를 위해 문화체육관광부와 과학기술정보통신부, 이동통신 3사 등의 주관 으로 「온라인 종교활동 지원 콜센터」를 운영하고 있습니다.
- 상세한 안내자료는 한국통신사업자연합회 누리집(WWW.KTOA.OR.KR)에서 내려받기 가능합니다.

# <mark>방송하기 | 휴대폰</mark> [송출자] 채널 개설 ~ 방송하기

단말기교육ㅣAPP 다운로드, 실행방법 등

온라인 방송 채널 교육ㅣ플랫폼(카카오TV, 네이버밴드) 교육내용(영상촬영 업로드, 시청 방법 등)

# 2 온라인 방송 사용 안내

- 이동통신사 | sk telecom
- $\bigoplus$  LG U<sup>+</sup> kt.
- 지 원 조 건ㅣ200인 이하 종교 단체
- 지 원 내 용ㅣ종교 단체별 1회선에 한해 2개월간 영상전송에 필요한 충분한 데이터 지원
- 필 요 정 보ㅣ고유번호증, 휴대폰 전화번호, 이동통신사명 등 ※ 개인정보는 목적에 따라 사용 후 개인정보처리방침에 따라 폐기

#### 콜센터를 통해 1차적으로 온라인 종교활동 상담 후 기술지원 필요여부에 따라 현장방문 지원

코로나19 예방을 위해 **대면 모임의 대안** 으로 모바일 앱 등을 활용한 비대면 종교 활동

# 3 현장지원

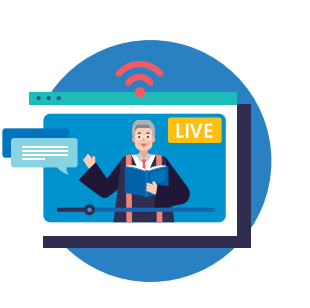

코로나19 바이러스 확산 방지를 위한 중소종교단체(200명 이하) 대상 온라인 종교활동을 지원

# 1 데이터 지원

# 온라인 종교활동 지원 내용

### 실시간 동영상 촬영과 업로드 등에 따른 데이터 지원

# 너이버 밴드 방송 이용하기 · • • • • • 콜센터 이용하기

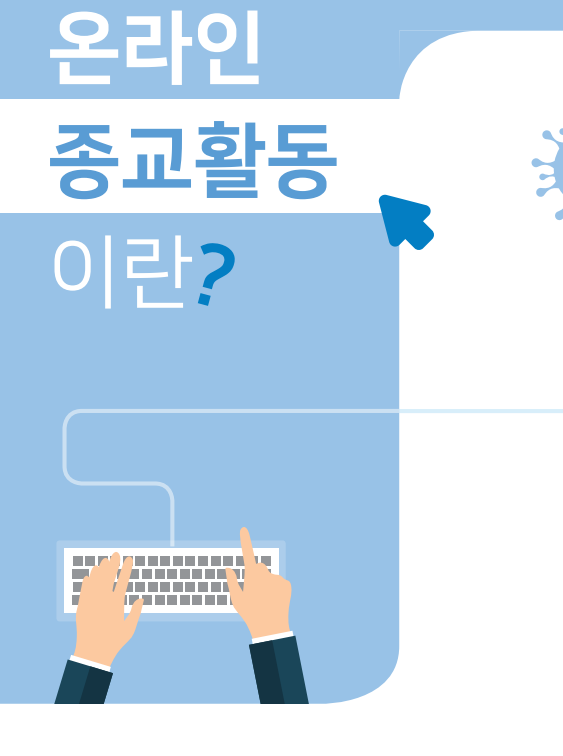

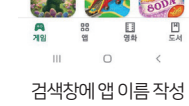

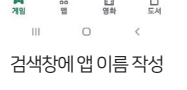

传真危

카카오TV 또는 네이버밴드

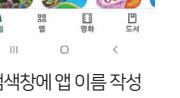

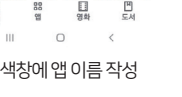

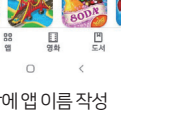

 $Q$  :

**BE12 MOIA** 

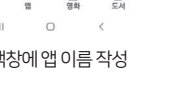

실시간 상황전달 오프라인 활동과 유사한 환경 제공

개인 공간에서도 원활한 종교 활동 가능

### 종교단체에서 사용 중인 채널을 활용하는 것을 추천 드립니다.

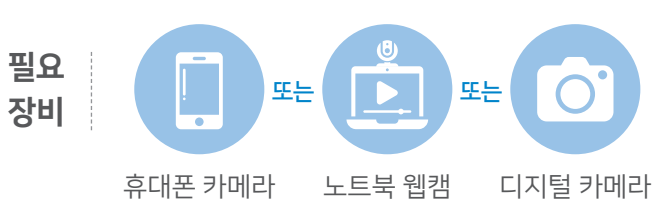

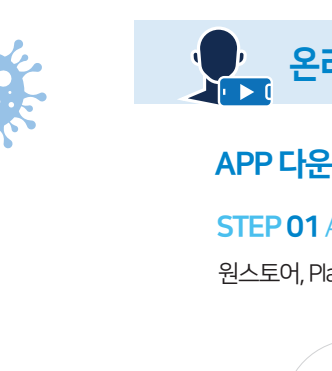

카카오 TV

100만 이상<br><sub>다운로드</sub>

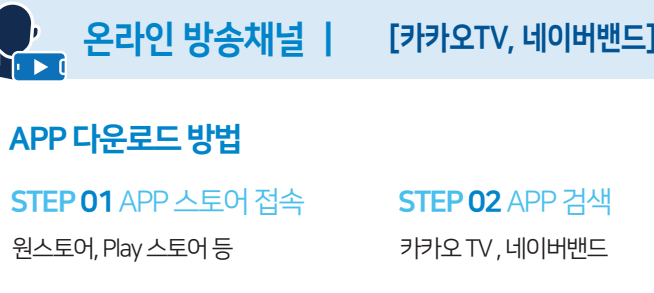

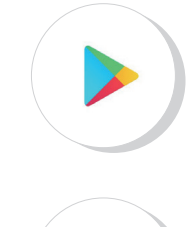

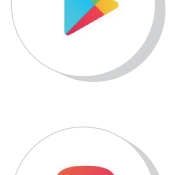

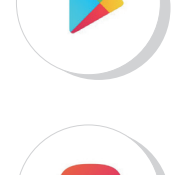

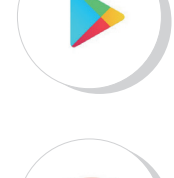

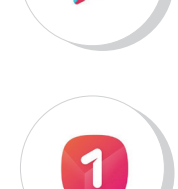

카카오에서 제공하는 방송 플랫폼 ▶ 모바일에선 라이브 방송만 가능

(Android만 가능)

▶ 자막기능은 웹에서만 사용 가능

네이버밴드 방송

밴드

NAVER Corp.

5000만 이상

다운로드

광고 포함 • 인앱 구매

네이버밴드에서 제공하는 방송 콘텐츠 ▶ 밴드 소속 멤버끼리만 방송, 시청 가능

(자막기능 없음)

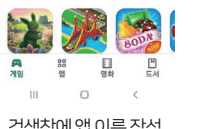

STEP03설치

 $\leftarrow$ 

 $\mathbf \Phi$ 

리뷰 1만개

카카오 TV , 네이버밴드 중 선택

카카오TV

**Kakao Corporation** 광고 포함

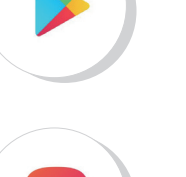

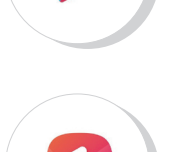

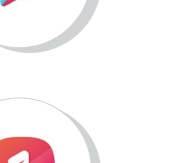

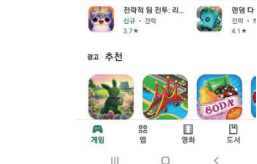

BLESS

인기 앱/게임

**설 치 설 치 설 치 설 치**

PLM AND HE

 $Q$  :

 $\bigcirc$  341 이상  $\circ$ 

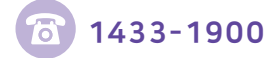